#### OOoCon 2004 - Berlin

# Miscellaneous Topics In Macro Programming

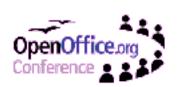

## **Agenda**

- Speaker Introductions
- Library Management
- Copy by reference versus copy by value
- Advanced data structures
- Common error with Select Case
- Using the correct text object
- Q & A
- Examples tested with a 2.0 development build

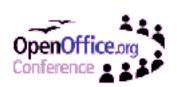

#### Who Am I?

- I am Andrew Pitonyak
  - Programmer / Architect Java, C++, Perl, StarBasic
  - Using Open Office since StarOffice 5.x
  - Author of "OpenOffice.org Macros Explained" and "Andrew's Macro Document"
  - Four university degrees (Math and Computers)
  - Puppeteer
  - Firearms instructor
  - General class amateur radio license
  - The Technical University of Dresden
  - Husband to a wonderful woman (just ask my wife)

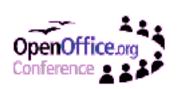

# **How And Why Am I Involved?**

- I wanted macros for myself.
  - Little to no macro documentation existed
  - No one seemed to know how to use macros
  - Early 2003: started collecting examples for myself
  - April 29, 2003: Released "Andrew's Macro Document"
  - July 2, 2003: Whil Hentzen requested authors
  - July 2004: "OpenOffice.org Macros Explained"

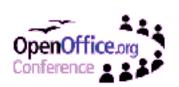

## **Library Management**

- Document and Application Libraries
- The Standard library is special
  - Automatically created
  - Can not delete the library, only the modules
  - Can not append to a new location
  - Always loaded
- Use meaningful names
  - Avoid confusion
  - Difficulty renaming
  - The libraries are stored as XML as explained in "OpenOffice.org XML Essentials—Using OpenOffice.org's XML Data Format" (see http://books.evc-cit.info/)

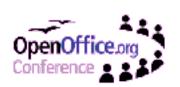

## Copy By Reference/Value

- Copy by value
  - Each variable contains its own copy
  - Changes in one do not affect the other
- Copy by reference
  - Two variables reference the same data
  - Changes in one are seen in the other

- Intrinsic types copy by value
  - Integer, floating point, date, string

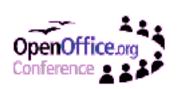

## **Arrays Copy By Reference**

- Array variables copy by reference
  - I can assign one array to another and they reference each other (see page 37 of my book).
  - No problem with arrays of the same type if you remember the behavior.
- Arrays of different type and dimension cause problems!
   Consider the arrays a(), d(), and e().

```
Dim a(1 To 2) As Integer
Dim d(-3 To -2, 1) As String
Dim e(-3 To -2) As String
```

$$d(-3, 0) = "one" : d(-2, 0) = "two"$$
  
 $d(-3, 1) = "eins" : d(-2, 1) = "zwei"$ 

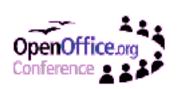

## **Use The Arrays**

REM Assign two dimension array d()

a() = d() REM to one dimension array a()

Print LBound(a(), 1) & " to " & UBound(a(), 1) REM -3 to -2

Print LBound(a(), 2) & " to " & UBound(a(), 2) REM 0 to 1

REM Although the assignment works, things REM are not consistent

Print d(-2, 0) REM "two"

Print a(-2, 0) REM Compile time error

Print a(1) REM Runtime error, index out of defined range

REM I can assign a string array to an integer array REM ReDim Preserve does not preserve because of types

a() = e() REM Assign to a one dimensional array

Print a(-3) REM "one"

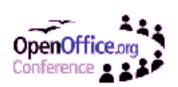

## **Structures Copy By Reference**

- This is exactly what you want.
- Set the first paragraph's language to French by modifying the Locale structure.

```
Dim oCursor, aLocale

oCursor = ThisComponent.getText().createTextCursor()

oCursor.gotoStart(False)

oCursor.gotoEndOfParagraph(True)

oCursor.CharLocale.Language = "fr"
```

• Why does this fail?

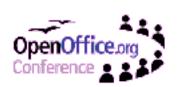

# Struct From Service Copies By Value

- From a Universal Network Object Service, A structure is returned as a copy.
- CharLocale is a com.sun.star.lang.Locale structure returned from a UNO service.
- Get a copy of the structure.
- Modify the copy.
- Copy back the modified structure.

```
oCursor = ThisComponent.getText().createTextCursor()
oCursor.gotoStart(False)
oCursor.gotoEndOfParagraph(True)
aLocale = oCursor.CharLocale REM Make a copy
aLocale.Language = "fr" REM Modify the copy
oCursor.CharLocale = aLocale REM Copy back
```

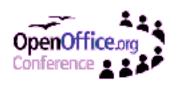

# **UNO Service Copies By Reference**

- Universal Network Object Service copies by reference
- From a Universal Network Object:
  - A structure is returned as a copy.
  - A service is almost always returned as a reference.
- I know two properties that return as a value
  - oDoc.StyleFamilies.PageStyles.Standard.TextColumns oDoc.TextSections(0).UserDefinedAttributes
- I do not know why or how to tell.

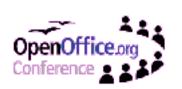

# **Arguments Copy By Reference**

- No matter what the type is.
- This is usually what you want.
- The behavior is different depending on how the argument is declared. (I will mention this again shortly)
- If you forget, you may have unusual unexpected bugs in your code...

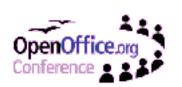

#### **Consider The Routine**

```
Sub incrementNumber(n As Integer)
Do While n < 5
Print n
n = n + 1
Loop
End Sub
```

Now, use the routine!

```
Dim i As Integer, d As Double i = 0 : d = 0 incrementNumber(i) REM Changes the value of i incrementNumber(0) REM No return, prints 0, 1, 1, ... incrementNumber(d) REM No return, prints 0, 0, 0, ...
```

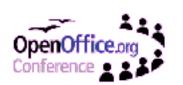

# Use The ByVal Keyword

```
Sub incrementNumber(ByVal n As Integer)
Do While n < 5
Print n
n = n + 1
Loop
End Sub
```

- All three calls now return.
- Changed the behavior argument is unchanged.
- For variables copied by reference (array, struct, etc.),
   ByVal prevents the reference from changing, even though you can change the data.

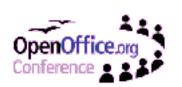

## **Use A Temporary Variable**

```
Sub incrementNumber(n As Integer)
Dim nTemp As Integer
nTemp = n
Do While nTemp < 5
Print nTemp
nTemp = nTemp + 1
Loop
n = nTemp
End Sub
```

- All versions now work.
- Value is passed back for integer argument.
- If n is a variant, then the first version works with no changes!

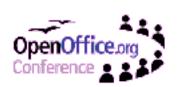

#### **Advanced Data Structures**

- I was told that you can not create advanced data structures in StarBasic.
- We can define our own structures.
- A Variant can point to anything.
- Although a user defined struct can not contain an array, a variant can reference an array.
- Looks like a node in a linked list...

Type PersonNode
FirstName As String
NextNode As Variant
End Type

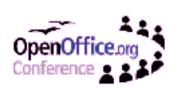

#### **Create A Linked List**

• The head node contains no data!

Dim headNode As PersonNode Dim Person1 As PersonNode Dim Person2 As PersonNode Person1.FirstName = "Andrew" Person2.FirstName = "Bob" headNode.NextNode = Person1 Person1.NextNode = Person2

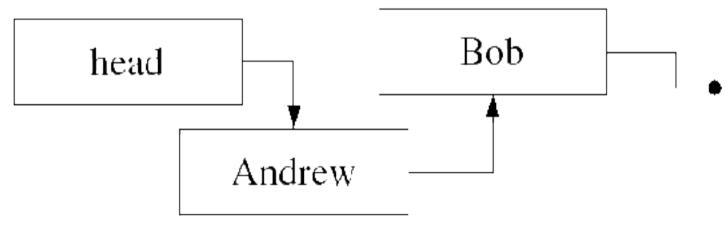

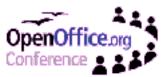

#### **Search A Sorted List**

```
Function findNode(ByVal head As PersonNode, sName$)

Do While NOT IsEmpty(head.NextNode)

If head.NextNode.FirstName >= sName Then

Exit Do

End If

head = head.NextNode

Loop

findNode = head

End Function
```

- Returns the node before the node that should contain the value (even if it does not exist).
- The head is passed by value! (ByVal keyword)
- I want short circuit evaluation.

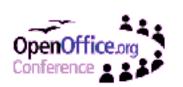

#### Add A Node In A Sorted List

Add a node using CreateObject()

```
Function addNode(ByVal head As PersonNode, sName$)
  Dim c, tempNode
  c = findNode(head, sName)
  If NOT IsEmpty(c.NextNode) Then
    If c.NextNode.FirstName = sName Then
      addNode = c
      Exit Function
    End If
  Fnd If
  tempNode = CreateObject("PersonNode")
  tempNode.FirstName = sName
  tempNode.NextNode = c.NextNode
  c.NextNode = tempNode
  addNode = c
End Function
```

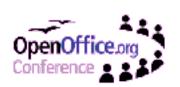

### **Create A Sorted Linked List**

Dim headNode As PersonNode addNode(headNode, "Bob") addNode(headNode, "Andrew") addNode(headNode, "Michelle")

- Structs copy by reference.
- Copy by value is a problem for UNO properties.
- Accessing NextNode from the structure does not copy by value.

REM This works as expected headNode.NextNode.FirstName = "Bobby"

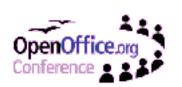

## **Select Case Is Easy**

```
Dim i As Integer
i = Int(25 * Rnd() - 10)
Select Case i
   Case IS = 1, IS = 3, IS = 5
     Print "i is [1, 3, 5] =  " & i
   Case 6 To 10
     Print "i is [6 to 10] = " & i
   Case < -5
     Print "i is less than -5 =  " & i
   Case IS > 10
     Print "i is greater than 10 = " & i
   Case Else
     Print "Sorry, i = " & i
End Select
```

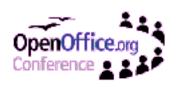

# Select Is Frequently Wrong

Understand the simple mistake.

Select Case i REM i is an integer Case i=-1 REM Works for i=-1, i=0

Case i <> 0 REM Works for i=-1, i=0

Case i=2 REM Works for i=-1, i=0 (fails for i=2)

• HINT, this works!

i = 2
Select Case True
Case i=2 REM Works ONLY for i=2

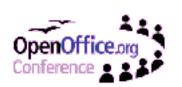

#### **More Common Mistake**

A more common mistake

Select Case i Case i > 2 AND i < 10

- Excellent solutions available else where
  - My macro document, see "Select Case"
  - My book, see pages 58 and following
  - Bernard Marcelly has an excellent solution

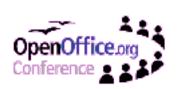

## **Get A Text Object**

 A Write document contains a text object *ThisComponent.getText()*

- Other objects also contain a text object
  - XTextRange cursors, anchors, text table cell.
  - XTextContent contains an anchor text tables, text sections, text fields, text frame, text section, graphics objects

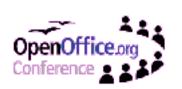

## **Use The Correct Text Object**

- A cursor traverses the text object that created it.
- A text object can create a cursor for a range that it contains.
- A text object can compare cursors it contains.

Dim oCursor, oTable, oCell, oText oTable = ThisComponent.getTextTables().getByIndex(0) oAnchor = oTable.getAnchor() oText = ThisComponent.getText() oCell = oTable.getCellByPosition(0, 0) REM oText.createTextCursorByRange(oCell) oCell.getText().createTextCursorByRange(oCell)

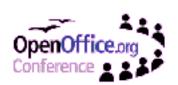

### **Discount From The Publisher**

- 40% conference discount price on ALL books purchased directly from Hentzenwerke.
- http://www.hentzenwerke.com
- Step 4 of the checkout process, there is a box for a "Promotion Code".
- Promotion Code is "OOOBERLIN"
- Questions?

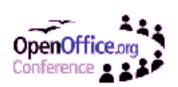